## www.labdeck.com

## *Inverse Poisson distribution*

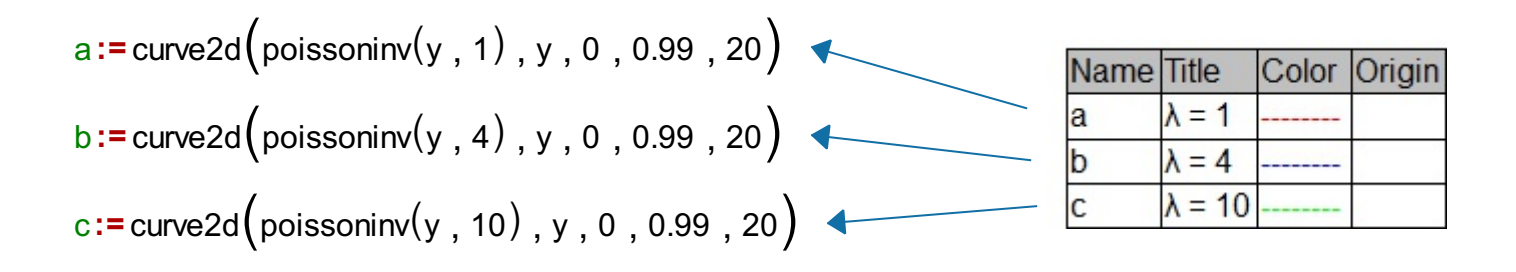

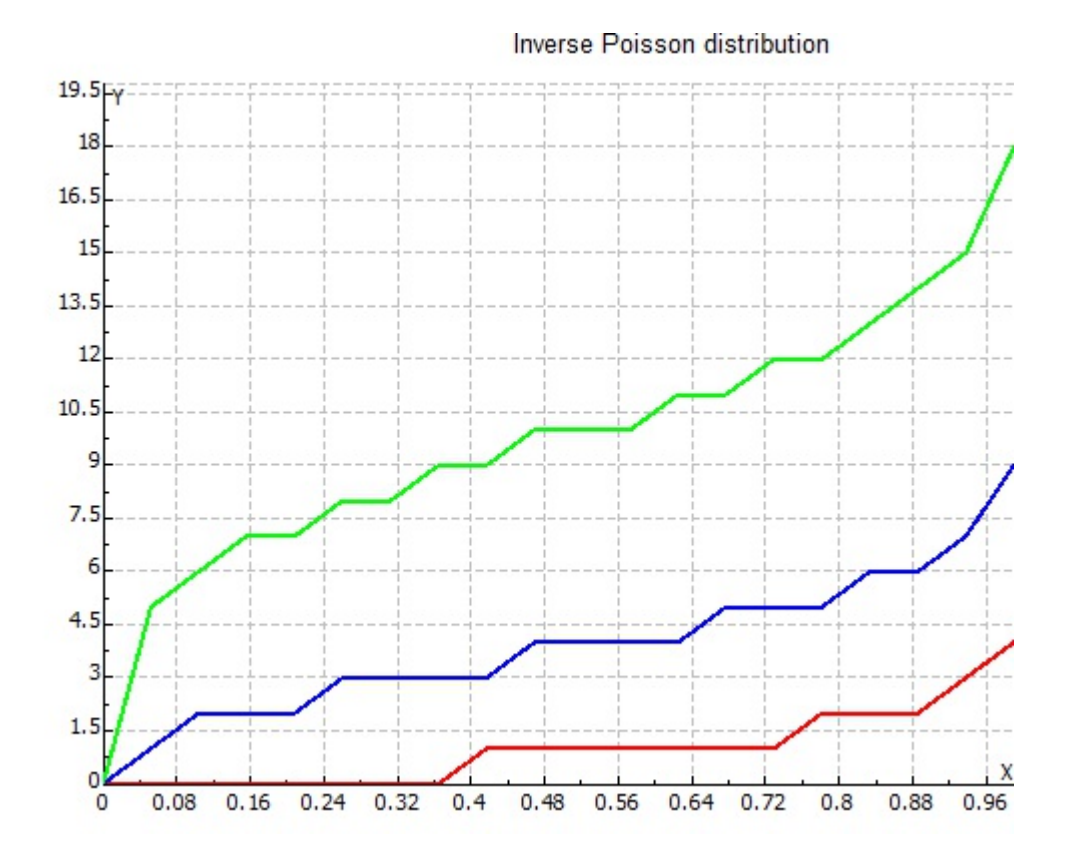